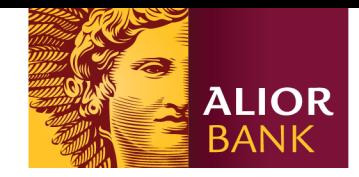

# Trwały nośnik w Alior Bank - jak to działa?

Opis rozwiązania dla zapewnienia elektronicznym dokumentom publicznym postaci trwałego nośnika.

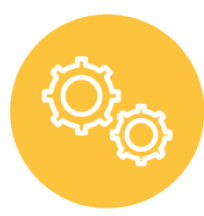

Alior Bank wychodząc naprzeciw oczekiwaniom i wygodzie Klientów oraz wymogom prawnym, jako pierwszy bank w Polsce wdrożył rozwiązanie dla zapewnienia dokumentom publicznym gwarancji niezmienności, w oparciu o technologię blockchain publiczny.

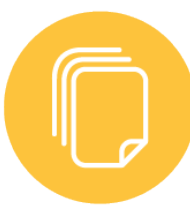

Wszystkie aktualizowane obecnie i w przyszłości dokumenty będą spełniały warunek trwałego nośnika, poprzez udostępnienie możliwości wglądu do niezmienionej treści tych dokumentów za pośrednictwem strony internetowej [www.aliorbank.pl](http://www.aliorbank.pl/) w sekcji "Przydatne dokumenty".

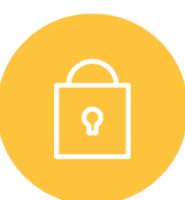

Niezmienność może zostać w dowolnym momencie zweryfikowana przez Państwa indywidualnie w tym samym miejscu. Prezentacja dokumentów oraz weryfikacja ich niezmienności w czasie odbywa się w oparciu o dane opublikowane w sieci blockchain, które są niemodyfikowalne.

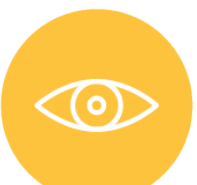

Szczegółowy i w pełni transparentny opis rozwiązania znajdą Państwo w niniejszym dokumencie oraz na stronie internetowej [www.aliorbank.pl](http://www.aliorbank.pl/) w sekcji "Przydatne dokumenty".

Zapraszamy do lektury!

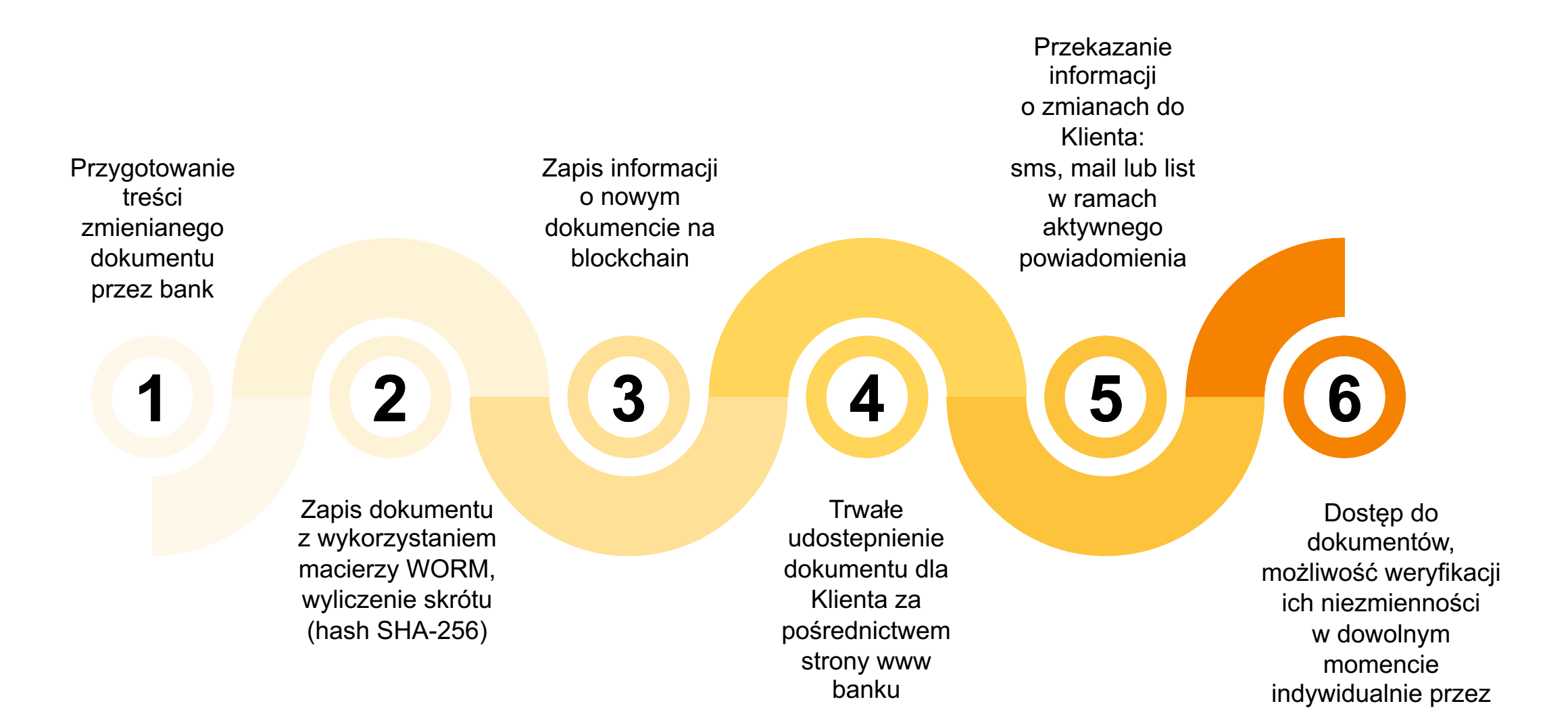

Klienta w wygodnym interfejsie

Ogólna dostępność – telefon, tablet, laptop i desktop

Wszystkie aktualne **dokumenty dla klientów indywidualnych** Będą dostępne na dotychczasowej stronie www Banku:

https://www.aliorbank.pl/dodatkoweinformacje/przydatnedokumenty/klienci-indywidualni.htm

Dokumenty elektroniczne zapisane na trwałym nośniku i informacje o tych dokumentach znajdziesz również w dedykowanym nowym portalu pod adresem:

https://dokumenty.aliorbank.pl

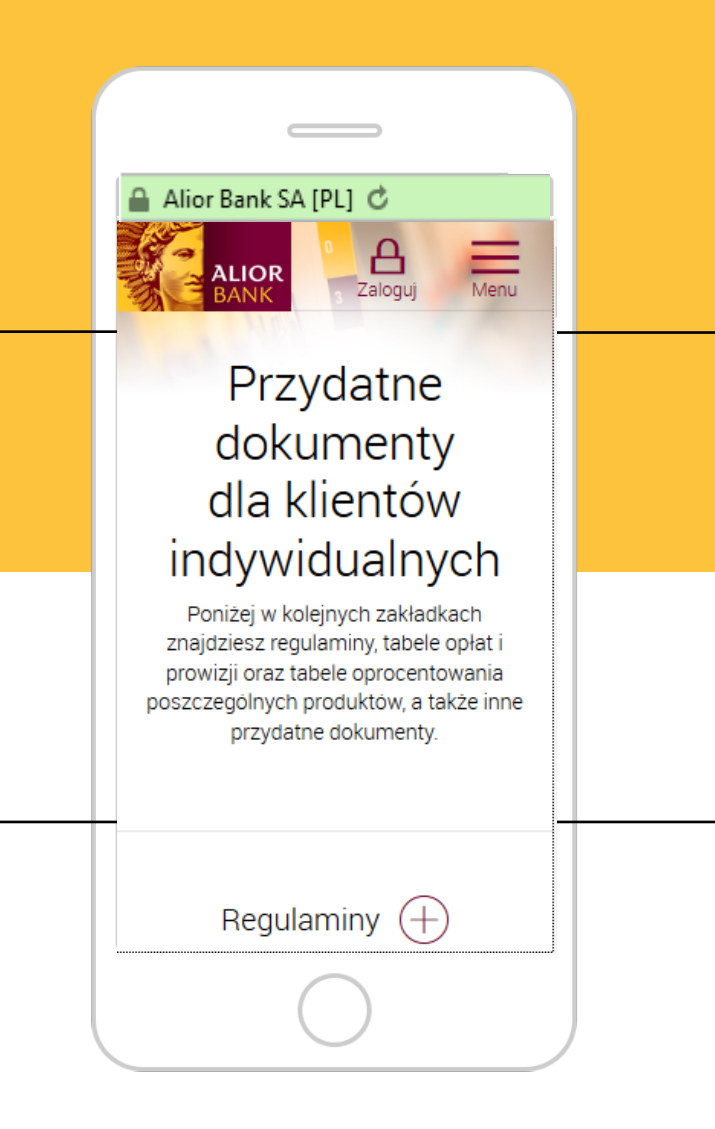

Znajdziesz tam w kolejnych zakładkach regulaminy, tabele opłat i prowizji oraz tabele oprocentowania poszczególnych produktów, a także inne przydatne dokumenty

W nowym portalu jest dostępna również możliwość weryfikacji, tego że dokument udostępniony przez bank nie podlegał zmianom

### **Definicje**

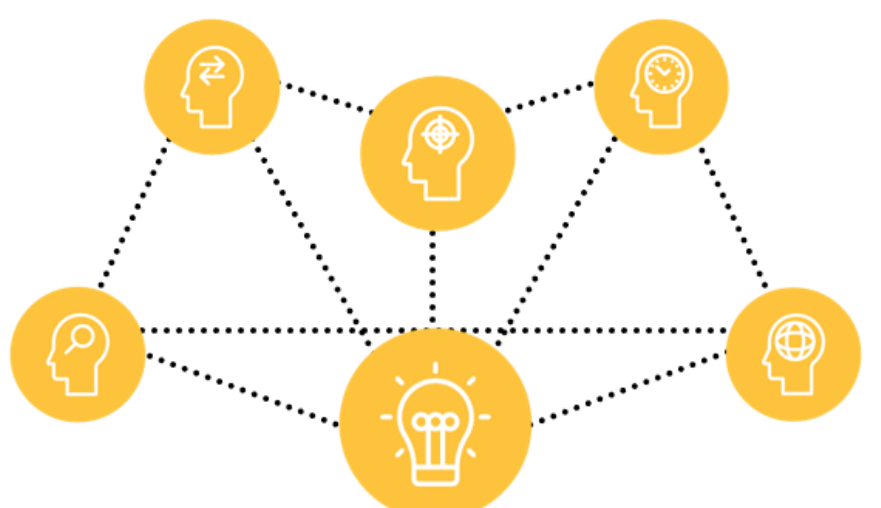

## **WORM**

(Write Once Read Many - Zapisz jeden raz, czytaj wiele razy) – technologia zapewniająca audytowalność wszystkich zmian w zapisanym dokumencie elektronicznym. Rozwiązanie jest certyfikowane.

# **Blockchain**

(block – blok, chain – łańcuch) to, wg najprostszej definicji, rozproszony rejestr operacji przeprowadzanych w danej sieci, do którego dostęp i wgląd mają wszyscy jej użytkownicy.

## **hash**

Indywidualny klucz / identyfikator zwany również "skrótem dokumentu" (SHA-256 - Secure Hash Algorithm) wyliczany zaawansowanymi algorytmami kryptograficznymi na podstawie treści binarnej pliku (jakim również jest dokument np. Regulamin w formacie PDF). Otrzymasz go w wiadomości sms, będzie również dostępny on-line, a także w liście przewodnim na stronie Banku.

# **Ethereum**

to zdecentralizowana i rozproszona baza danych w modelu open source w sieci internetowej o architekturze peer-to-peer (P2P) bez centralnych komputerów i niemająca scentralizowanego miejsca przechowywania danych. To również platforma, która korzysta z technologii *blockchain,* dzięki której możliwe jest uruchamianie tak zwanych inteligentnych kontraktów. Ethereum zostało zaprojektowane zgodnie z wysokimi standardami bezpieczeństwa i transparentności.

## Sprawdzenie pliku Klienta

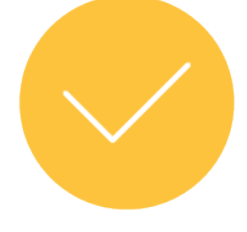

Jeżeli dokument istnieje w bazie danych, zaprezentowane zostanie więcej informacji o dokumencie, wraz z datą publikacji.

Na stronie: https://dokumenty.aliorbank.pl znajdziesz wszystkie publiczne (?) Jak to działa dokumenty banku od dnia Twói nortal zaufanych dokumer 01.06.2019 r. \* .<br>Sprawdzenia w czasie rzeczywistym autentyczności dokumentu. Załaduj plik z dysku i sprawdź jego ważność Przeciągnij i upuść plik tutaj (wybierz plik z komputera) Wyszukai dokument z listy Q **in Szukaj po dacie** Data od Nazwa lub hash dokumer  $\sim$  Data do Wyczyść Tutaj zweryfikujesz: Okres obowiązywan • czy dokument, jaki jest ist przewodni ws. zmian dokumentów od 1 dostępny do pobrania 14.06.2019 od dnia publikacii V Zwervf Pobierz nie zmienił się w czasie, amin rachunków oszczędnościow dla umów zawieranych od 31 maja 2019 r. - od dnia 14.06.2019 Analizu czeniowych, oszczędnościowych i ten zawarcia umowy, dla umów zawartych do 30 maja 2019 r - od 14 września 2019 r • sprawdzisz czy dla umów zawieranych od 31 maja 2019 r. - od dnia  $\Box$   $\odot$ dokument, który został Analizu Pobierz 14.06.2019 Regulamin kart płatniczych Alior Banku S.A zawarcia umowy, dla umów zawartych do 30 maja do Ciebie przesłany jest aktualny.

Aby potwierdzić, że dokument elektroniczny jaki posiadasz, został opublikowany przez bank i jest aktualny, należy przeciągnąć go na pole "Przeciągnij i upuść plik tutaj", lub kliknąć w to pole i wybrać go z listy plików na Twoim komputerze.

Z każdego dokumentu wyliczany jest hash.

Jeżeli dokument istnieje, zaprezentowane zostanie więcej informacji o dokumencie wraz z datą publikacji. Po kliknięciu "Analizuj" obok wyszukanego dokumentu nastąpi natychmiastowa weryfikacja tego dokumentu w sieci blockchain.

\* Pobierając dokument (na dysk własnego komputera) ze strony banku bądź z otrzymanego z Banku maila używaj zawsze opcji "Zapisz plik" z pominięciem opcji "Otwórz za pomocą". Otwarcie pliku w trybie podglądu treści, a następnie jego zapisanie powoduje, że plik się zmienia i jego hash nie będzie zgodny z tym, jaki opublikował Bank w sieci blockchain.

Analiza dokumentu prezentowanego na stronie Banku

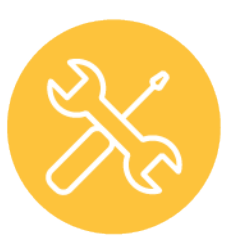

Po kliknięciu przycisku "Analizuj", dokument jest automatycznie pobierany z serwerów Alior Banku, z jego zawartości wyliczany jest hash, a następnie jest on porównywany z danymi opublikowanym przez bank w sieci Blockchain Ethereum. Potwierdzeniem niezmienności będzie Status "Zweryfikowany"

Obok, w opcji możliwe jest obejrzenie szczegółów dokumentu pobranych z sieci blockchain.

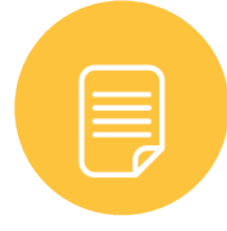

Sieć Blockchain Ethereum jest utrzymywana oraz weryfikowana przez bardzo wiele komputerów na całym świecie, niezależnych od banku, co gwarantuje, brak możliwości modyfikacji raz zapisanej w sieci treści. Tym samym gwarantuje, że dokument udostępniany za pośrednictwem strony www banku, nie został zmieniony od momentu publikacji.

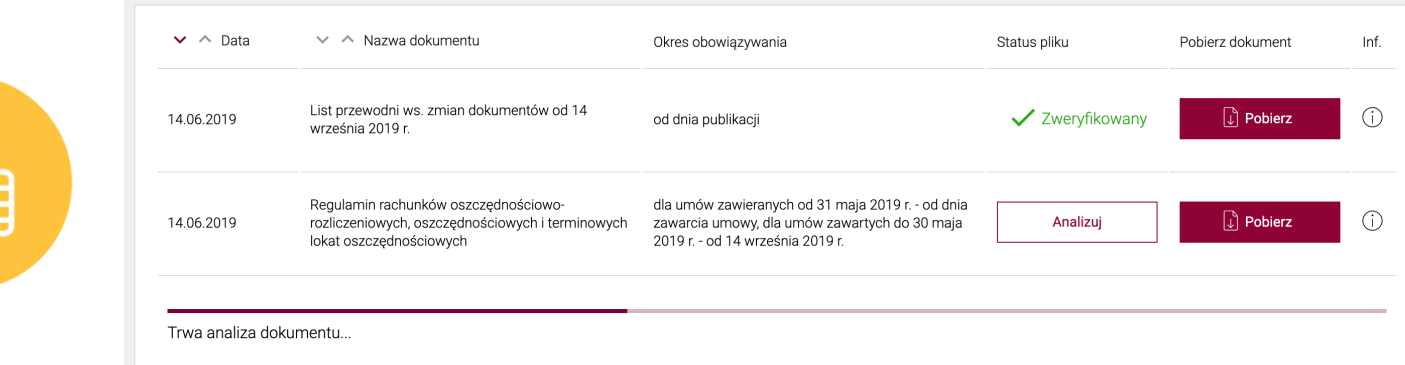

#### Szczegóły dokumentu

Nazwa dokumentu:

Przykładowy dokument Alior Banku SA

Nazwa pliku: INF0123456789.pdf

Okres obowiązywania: od 1 lipca 2019 r.

Data publikacji: 01.06.2019

Link do pliku:

https://dokumenty.aliorbank.pl/assets/pliki/INF012345 6789.pdf

#### Hash SHA256 dokumentu:

8CC47AC69F957ACE546236FA7182F52C4703DAB17C 9C3B6B7578F22ACD302176

Blok publikacji: 9054129

Hash transakcji: 0xc3dbf7cc79df5bfa04fe68f0fdc87b9ac9ba4331708e8 4f3f439c3a12e936fca

Dokument podpisany przez: 0xab44050CBF84371e978Dcc959fBB7ACAcD418133

Transakcja opublikowana przez:

0xccEA51C37e04C46bf4aB267B9675d7fe2277a637

Adres smart contractu: 0x45CE9f08b31E7d05cB648480531Cf4C3C929904d